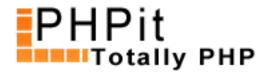

# **Book Review: Smarty PHP Template Programming and Applications**

By Dennis Pallett

#### Introduction

Welcome to the review of Packt Publishing's "Smarty PHP Template Programming and Applications" book. Smarty is one of the most popular templating systems for PHP, and it offers so much functionality that it certainly deserves its own book. Read on to learn more about this book.

#### **Technical Details**

**Title:** Smarty PHP Template Programming and Applications

Publisher: Packt Publishing

Authors: Lucian Gheorghe, Hasin Hayder, João Prado Maia

Length: 238 pages (12 chapters + index)

**ISBN:** 190481140X

Website: <a href="http://www.packtpub.com/smarty/book">http://www.packtpub.com/smarty/book</a>

## The Review

This book is targeted towards two types of people: designers and developers, and it's hardly surprising that the book has been divided into a designer part and a developer part. The book first starts off with a general introduction on templating systems, and introduces Smarty and its main features. The first chapter also shows you how to download and install Smarty, which is not that difficult, and the book makes it even easier.

The second chapter is a chapter I really liked because it shows that this book is more than just a simple guide on Smarty. In this chapter the author explains why you should use Smarty, and uses good examples to demonstrate the need to separate concerns. The author then goes on to explain a basic MVC framework with Smarty, and each layer (model/data access, controller/business logic, view/presentation) is explained and demonstrated with good examples to show how they work. If you're a designer reading this book, you can pretty much skip this chapter, but if you're a developer, this chapter is a must-read, and I consider this to be one of the best chapters of the book.

Chapter three is the first chapter meant for designers, and provides an introduction to designing with a templating system, such as Smarty. The author explains the concepts you need to be familiar with (caching, optimization, etc), shows how to build up a page out of multiple templates, and gives a few recommendations for good template editors. Nothing earth shattering in this chapter, although if you've never worked with a templating system before this chapter is very useful for learning how to build up a page

Chapter four gets you started with the first actual template in which template variables are used. This chapter goes through all the basic functionality of Smarty, like using template arrays, logical conditions (if/then/else) and even loops to walk through an array of data. For a designer with no programming background whatsoever this chapter might be a bit overwhelming at first, since quite a lot of programming concepts are introduced, but everything is demonstrated with solid examples, so it should be easy to understand after a while.

This chapter also finishes with four useful real world examples, and you are shown how to create a calendar, a database report, a data input form and an email newsletter with Smarty and a few simple templates.

In chapter five you will be introduced to something called 'modifiers', which are used to format data in your templates. This chapter walks through every standard modifier in Smarty, and explains them with a simple example. The author also briefly explains how Smarty works under the hood. Not an amazingly useful chapter, and not a lot of new knowledge is introduced, but modifiers are a very important part of Smarty, so it's probably worth reading the first part of this chapter (where modifiers are explained) and then skipping the explanation of each individual modifier.

Chapter six talks about the use of 'functions', which is another feature of Smarty. Although this chapter does a good job at explaining what they are, and the author uses several good examples to demonstrate the use of functions, I've never had to use functions in my Smarty templates, and I've done plenty of wild stuff with my templates. Nonetheless, this chapter is still worth reading, although I have to warn that it might confuse designers at first, since functions are closer to developing than designing.

The final chapter of the designer's part, chapter seven, takes a look at debugging templates whenever something is wrong. Quite a small chapter really, and the author shows a few useful tricks to know exactly what's happening behind the scenes to diagnose any possible problems. Just like with the chapter six, this goes a bit beyond a designer's capabilities, and might be more suitable for a developer.

Chapter eight is the first part of the developer's part, and that's where it started getting interesting for me. This is logical of course, since I'm a developer at heart, and not really a designer. In this chapter you will learn everything about the Smarty library itself: the built-in Smarty variables and methods. These variables and methods allow you to change the way Smarty works, and the author does a good job of explaining each variable and method.

In chapter nine we are introduced to Smarty's inbuilt caching functionality and several different caching features are discussed, such as dynamically caching a template section, using caching groups, creating a custom cache handler and more. This chapter is one of my favorites, because it's clear to me that the author knows exactly what he's talking about. I've read many caching articles and tutorials, and often they are very half-assed, but this chapter provides a strong base for a good caching strategy, and the last part of the chapter even introduces three tools for profiling/testing your website.

Chapters ten and eleven are mainly about extending Smarty with your own modifiers, functions and filters, and several examples are given to demonstrate the use of your own plugins. Although these chapters contain useful information, I doubt you'll ever have to write your own filter or function. I've only had to write a custom modifier a few times, and it's been really easy: just copy an existing modifier and modify it.

In chapter twelve, the last one, you are shown how to make your website ready for internationalization with PHP's Gettext library and Smarty's inbuilt Gettext features. Everything is demonstrated with examples, and it looks really useful to me, but I have to wonder how practical it is, and it probably has the same limitations as most internationalization libraries have. It's definitely worth reading though if you have to create a multi-language website.

## **Final Verdict**

If you're looking for a good book on Smarty, this one should definitely be on your list. This book takes you through every feature that Smarty offers in an easy-to-understand and practical way, with plenty of clear and concise examples to make it even easier to understand.

It doesn't matter if you're a developer who wants to start using Smarty or if you're a designer who has to start working with Smarty, this book is a great resource for both and thanks to a clear division in the book it's easy to learn about Smarty as a developer or designer.

There aren't many negative things to say about this book, but it isn't perfect either. Sometimes things are explained multiple times, with might cause some slight annoyance, and in some cases parts of an example aren't explained at all, which leaves you wondering what something is used for.

To sum it all up, this book is certainly worth the money, and I can definitely recommend it if you're looking to get started with Smarty.

Lastly, I'd like to thank the publisher of the book for sending me a free copy for reviewing purposes.

## **About this PDF**

You may distribute this PDF in any way you like, as long as you don't modify it in any way. You can ONLY distribute the unchanged original PDF.

For more information, contact us at support@pallettgroup.com.